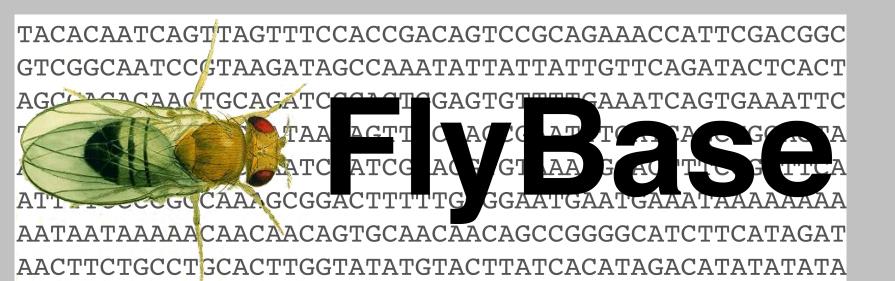

# What's New in FlyBase. EDRC2019

Gillian Millburn, Josh Goodman, L. Sian Gramates, Steven Marygold, Victor Strelets, Christopher Tabone, Jim Thurmond and the FlyBase Consortium

## **Finding Genetic Reagents**

We have made changes to the Alleles, Insertions, and Transgenic Constructs section of our Gene Reports and to the QuickSearch "GAL4 etc" tab to make it easier for you to find alleles and transgenes which might be useful for your experiments. In both cases, we have added experimental tool information and have introduced "dynamic" tables which allow you to filter and sort these genetic reagents to find the ones with the particular characteristics that you need.

# **Gene Reports**

| 1 |               |                              |                 |                               |
|---|---------------|------------------------------|-----------------|-------------------------------|
| N | New "dynamic" | ' tables in <b>Alleles</b> , | Insertions, and | Transgenic Constructs section |

| Transgenic Construct                  | cts ( 39 )                  |                   |                      |                                       |                                                             |                            |            | 1        | Choose which columns you |
|---------------------------------------|-----------------------------|-------------------|----------------------|---------------------------------------|-------------------------------------------------------------|----------------------------|------------|----------|--------------------------|
| Show                                  | n Transgenic Constructs     |                   | Pre-selected data    |                                       | Choose specific data                                        |                            |            | <i>i</i> | want to see              |
|                                       | containing/affecting coding | region of rho     |                      |                                       |                                                             |                            |            | *        | Show/Hide Columns        |
| Export -                              |                             |                   |                      | Other availab                         | ble columns: Mutagen(s), Known le                           | sion?, Encoded tool use(s) | Show/Hide  | Columns  |                          |
| All 10 100                            |                             |                   |                      |                                       |                                                             |                            | 1 2        | 3 4      | Component Allele         |
| Component Allele                      | Transgenic construct        | Regulatory region | Encoded product/tool | Tagged with                           | Tag use(s)                                                  | Also carries               | # Stocks ↓ | # Refs   | Mutagen(s)               |
|                                       | Tanagenic construct         | negulatory region | _                    |                                       |                                                             |                            | _          |          | □ Known lesion?          |
| Filter                                | Filter                      | Filter            | Filter               | Filter                                | Filter                                                      | Filter                     | Filter     | Filter   | Transgenic construct     |
| rho <sup>GD2243</sup>                 | P{GD2243}                   | UASt              | rho                  |                                       |                                                             |                            | 2          | 4        | Regulatory region        |
| rho <sup>WKO.3-A7</sup>               | P{WKO.3-A7}                 |                   | rho                  |                                       |                                                             |                            | 1          | 1        |                          |
| rho <sup>JF03106</sup>                | P{TRiP.JF03106}             | UAS               | rho                  |                                       |                                                             | loxP                       | 1          | 2        | Encoded product/tool     |
| rho <sup>UAS.cdCa</sup>               | P{UAS-ve.dC}                | UASt              | rho                  |                                       |                                                             |                            | 1          | 20       | Encoded tool use(s)      |
| rho <sup>KK111378</sup>               | P{KK111378}                 | UASt              | rho                  |                                       |                                                             |                            | 1          | 1        | Tagged with              |
| rho <sup>fTRG00488.sfGFP-TVPTBF</sup> | PBac{fTRG00488.sfGFP-       | rho               | rho                  | Tag:TY1                               | epitope tag                                                 | FRT                        | 1          | 1        | ✓ Tag use(s)             |
|                                       | TVPTBF}                     |                   |                      | Tag:FLAG<br>sfGFP                     | epitope tag<br>green fluorescent protein                    |                            |            |          | Also carries             |
|                                       |                             |                   |                      | Tag:CS(TEVp)<br>Tag:V5<br>Tag:CS(PSP) | protein cleavage tag<br>epitope tag<br>protein cleavage tag |                            |            |          | ✓ # Stocks               |
|                                       |                             |                   |                      |                                       | protein cleavage tag                                        |                            |            |          |                          |

QuickSearch "GAL4 etc" tab

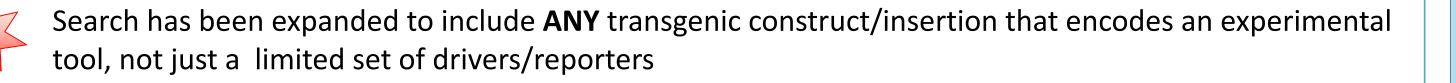

|                                 | QuickSearch                                                                                                    |                                                                                                    |
|---------------------------------|----------------------------------------------------------------------------------------------------|----------------------------------------------------------------------------------------------------|
|                                 | Human Disease Protein Domains Gene Groups Pathways GO Data Class                                                                                                    |                                                                                                    |
|                                 | Search FlyBase       Homologs       GAL4 etc       Expression       Phenotype       References         Search for GAL4 and other drivers and reporters in       Image: Comparison of the search search |                                                                                                    |
|                                 | Search for GAL4 and other drivers and reporters in curated data                                                                                                    |                                                                                                    |
|                                 | by curated expression pattern                                                                                                    |                                                                                                    |
| K                               | reflecting expression of a particular gene                                                                                                    | You can now search for                                                                              |
| by curated expression pattern   | Frequently Used GAL4 Drivers table                                                                                                    | <ul> <li>constructs/insertions that reflect</li> <li>the expression of a particular gene</li> </ul> |
| Developmental Stage:            |                                                                                                    | ۲. ۲. ۲. ۲. ۲. ۲. ۲. ۲. ۲. ۲. ۲. ۲. ۲. ۲                                                            |
| e.g., third instar larval stage |                                                                                                    | reflecting expression of a particular gene                                                          |
| Anatomy/Cell Type:              | Choose one of the two                                                                                                    | Gene:                                                                                               |
|                                 | options to search                                                                                                    | dop                                                                                                 |

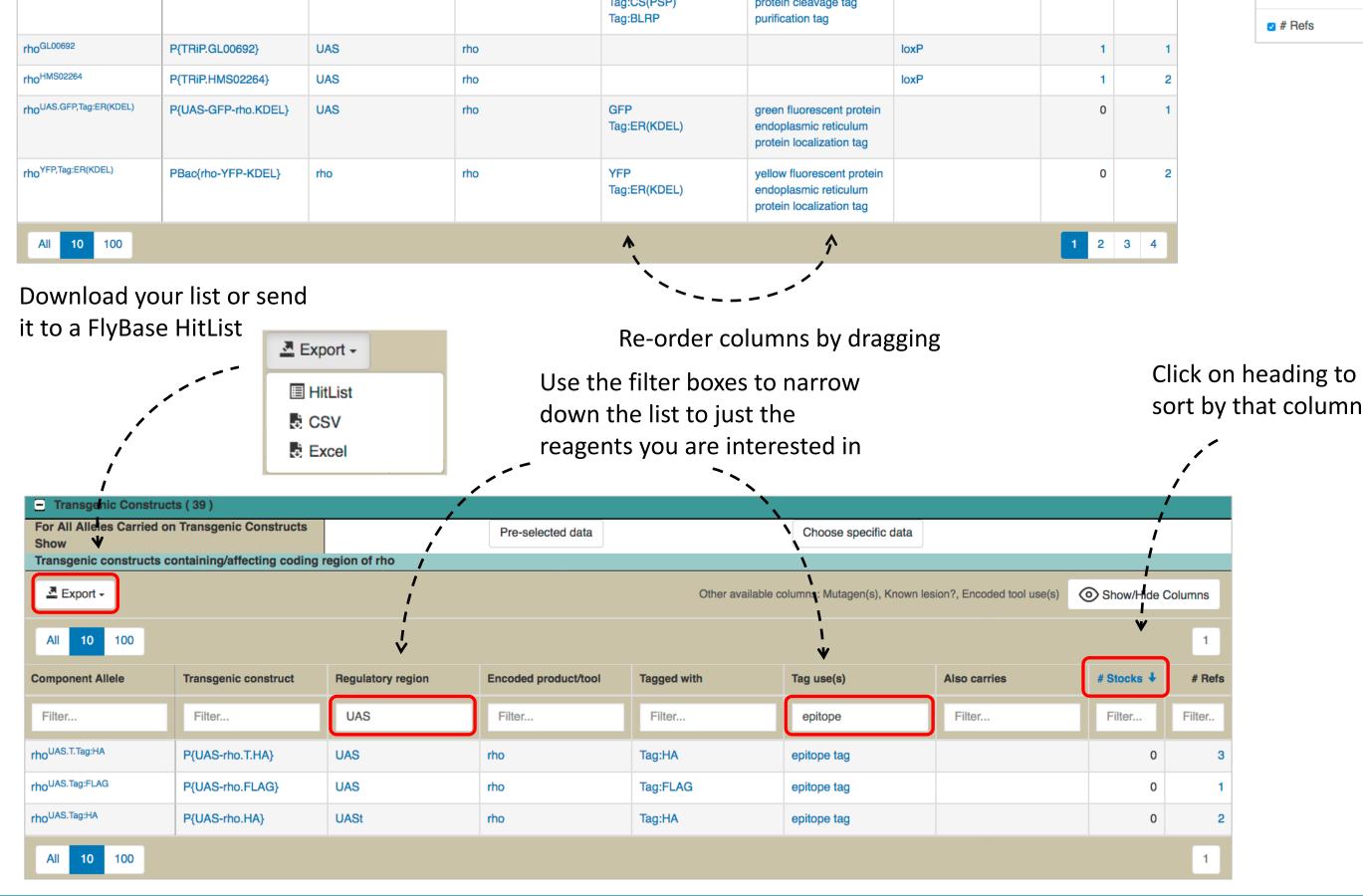

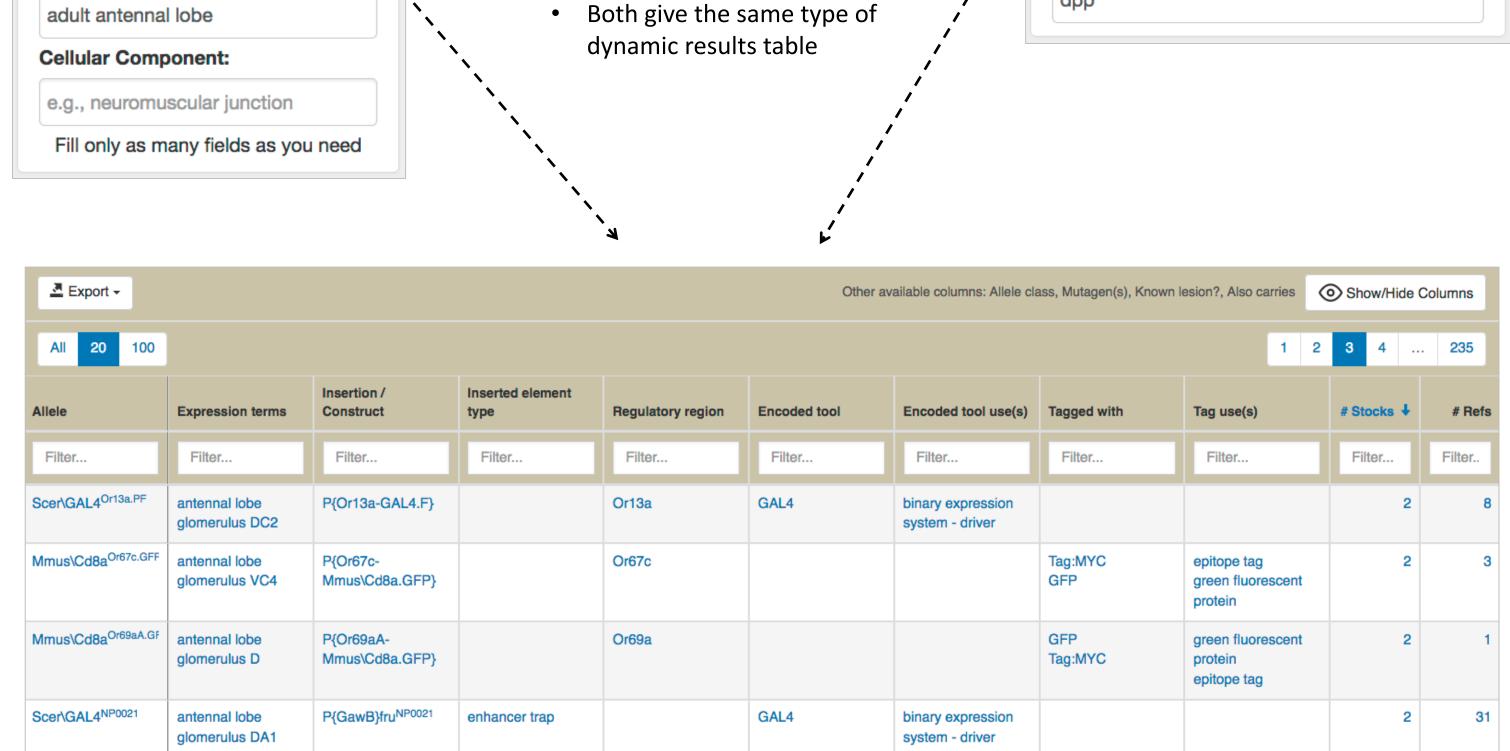

By default the results show all types of experimental tool

• Use the **Filter** boxes to narrow down the results

#### Human Disease Associations on Gene Reports

#### **Potential Disease Models based on Orthology**

We have implemented a new automated pipeline to annotate *D. melanogaster* genes that may be relevant to human diseases based on their orthology to human "disease-related" genes.

#### **Disease Model Summary Ribbon**

We have added a graphical Summary Ribbon to the Human Disease Associations section of Gene Reports:

The pipeline uses three sets of data:

- **DIOPT** *D. melanogaster*-to-human orthology relationships
- human gene-to-phenotype relationships within OMIM
- **OMIM** phenotype cross-references within the **Disease Ontology (DO)**

The annotations are shown as **Potential Models Based on Orthology** in the **Human Disease Associations** section of **Gene Reports** 

| Models Based on Experime    | . ,                                                                     |                                      |                                        |
|-----------------------------|-------------------------------------------------------------------------|--------------------------------------|----------------------------------------|
| Allele                      | Disease                                                                 | Evidence                             | References                             |
| LamC <sup>G489V.UAS</sup>   | model of myopathy                                                       | CEA                                  | (Dialynas et al., 2012)                |
|                             | model of muscular dystrophy                                             | CEA                                  | (Dialynas et al., 2015)                |
| LamC <sup>N496I.UAS</sup>   | model of myopathy                                                       | CEA                                  | (Dialynas et al., 2012)                |
|                             | model of muscular dystrophy                                             | CEA                                  | (Dialynas et al., 2015)                |
| LamC <sup>V528P.UAS</sup>   | model of myopathy                                                       | CEA                                  | (Dialynas et al., 2012)                |
|                             | model of muscular dystrophy                                             | CEA                                  | (Dialynas et al., 2015)                |
| LamC <sup>M553R.UAS</sup>   | model of myopathy                                                       | CEA                                  | (Dialynas et al., 2012)                |
|                             | model of muscular dystrophy                                             | CEA                                  | (Dialynas et al., 2015)                |
| _amC <sup>∆N.UAS.cSa</sup>  | model of muscular dystrophy                                             | CEA                                  | (Dialynas et al., 2015, Zwerger et al. |
|                             |                                                                         |                                      | 2013)                                  |
| LamC <sup>E174K.UAS</sup>   | model of progeria                                                       | CEA with LamC <sup>unspecified</sup> | (Li et al., 2016)                      |
| _amC <sup>unspecified</sup> | model of progeria                                                       | CEA with LamC <sup>E174K.UAS</sup>   | (Li et al., 2016)                      |
| E Potential Models Based on | Orthology (9)                                                           |                                      |                                        |
| Human Ortholog              | Disease                                                                 | Evidence                             | References                             |
| LMNA; lamin A/C             | model of dilated cardiomyopathy 1A                                      | inferred from electronic annotation  | (FlyBase, 2019-)                       |
| -                           | model of progeria                                                       | inferred from electronic annotation  | ( <i>FlyBase, 2019-</i> )              |
|                             | model of lethal restrictive dermopathy                                  | inferred from electronic annotation  | ( <i>FlyBase, 2019-</i> )              |
|                             | model of autosomal dominant Emery-<br>Dreifuss muscular dystrophy 2     | inferred from electronic annotation  | ( <i>FlyBase, 2019-</i> )              |
|                             | model of familial partial lipodystrophy type 2                          | inferred from electronic annotation  | (FlyBase, 2019-)                       |
|                             | model of autosomal recessive Emery-<br>Dreifuss muscular dystrophy 3    | inferred from electronic annotation  | (FlyBase, 2019-)                       |
|                             | model of congenital muscular<br>dystrophy due to LMNA mutation          | inferred from electronic annotation  | ( <i>FlyBase, 2019-</i> )              |
|                             | model of Charcot-Marie-Tooth disease<br>type 2B1                        | inferred from electronic annotation  | (FlyBase, 2019-)                       |
| LMNB1; lamin B1             | model of adult-onset autosomal<br>dominant demyelinating leukodystrophy | inferred from electronic annotation  | (FlyBase, 2019-)                       |

- it summarises Disease Ontology data into broad categories
- the same categories are used on all gene pages, so it easy to compare between genes
- both experimentally determined models and *potential* models identified by our new automated pipeline are included in the ribbon

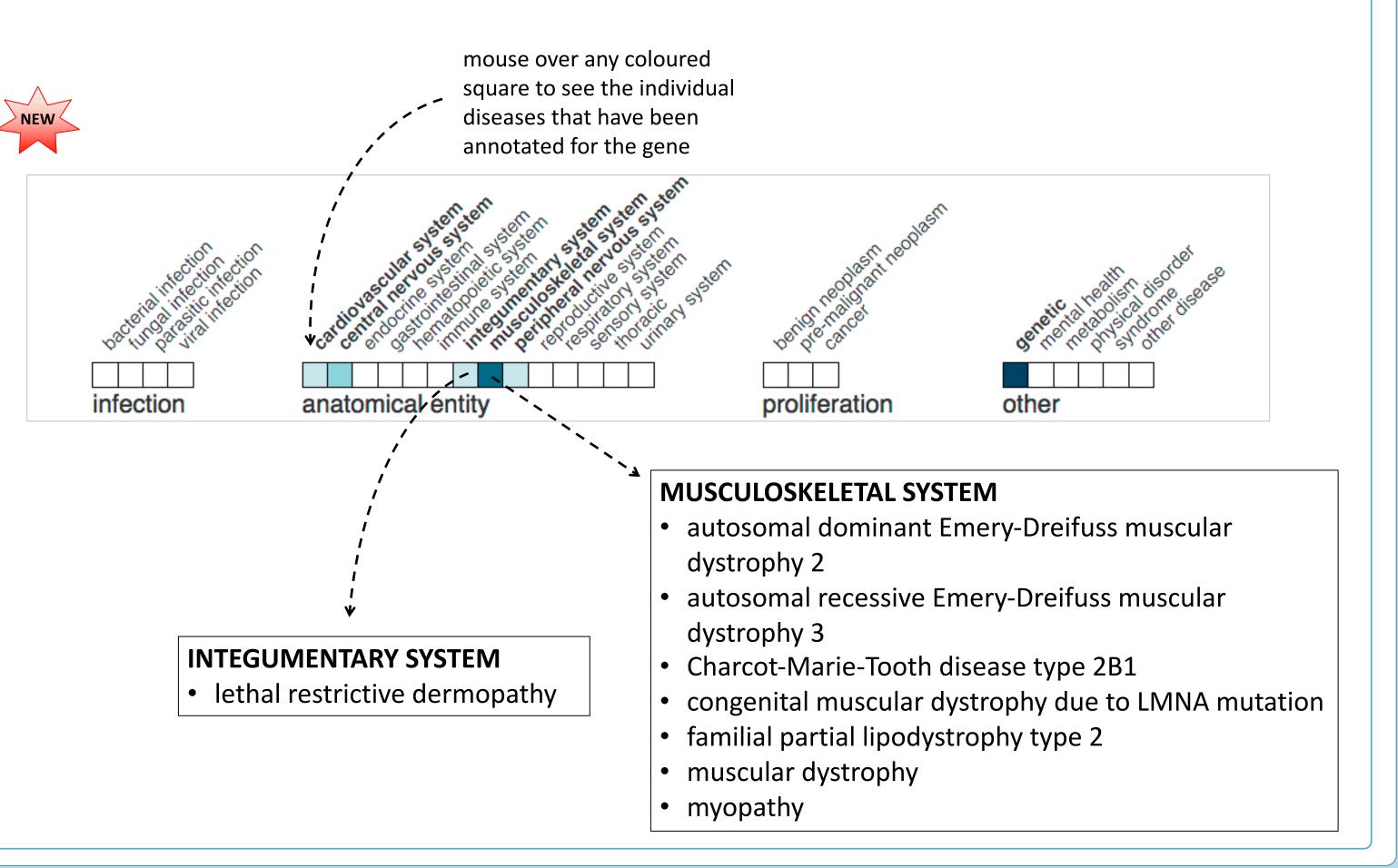

### Finding out about new features

This poster highlights just two recent improvements to FlyBase. There are a number of ways you can keep up-to-date with the latest improvements and new features.

From the Navigation Bar at the top of each page:

Sign up for our **Newsletter** 

Follow us on twitter **@FlyBaseDotOrg** 

Check out the **New in This Release** and **Release Notes** pages

From the Home Page:

Check out the Commentaries

| ownloads Links Community | Species | About | Help | Archives | J2        | G 🗸 Jump to ( | Gene |
|--------------------------|---------|-------|------|----------|-----------|---------------|------|
| K                        | _       |       |      |          |           |               |      |
| ommunity Species         | 6       |       | ์ ษ  |          |           |               |      |
| FlyBase Community        |         |       |      | About    | Help      | Arch          |      |
| Fast-Track Your Paper    |         |       | ſ    | Release  | Notes     |               |      |
| FlyBase Community        |         |       |      | New In   | This Rele | ease          |      |
| Advisory Group           |         |       |      | Release  | Schedu    | le            |      |
| Gene Snapshots           |         |       |      | FlyBase  | Position  | IS            |      |
| FlyBase Forum            |         |       |      | Citing F | lyBase    |               |      |
| Find A Person            |         |       |      | FlyBase  | Consor    | tium          |      |
| Newsletter               | ]       |       |      | FlyBase  | Publica   | tions         |      |
| FlySlack Community       |         |       |      | FlyBase  | Present   | ations        |      |
| FlyGene Wiki             |         |       |      | FlyBase  | Suppor    | t             |      |

# **Got Questions ?**

|          | AT ATTATA AND CALCARD | ATCHINA OF THE ACTOR<br>CTTFFTTU IS GAATEAATEA<br>TSCAACAACAGCOSGEGEA | TETTCATAGA |           |         |       |      |         |           | & Genomes          |   |  |  |
|----------|-----------------------|-----------------------------------------------------------------------|------------|-----------|---------|-------|------|---------|-----------|--------------------|---|--|--|
|          | Home Tools            | Downloads                                                             | Links      | Community | Species | About | Help | Archive | es        | J2G - Jump to Gene |   |  |  |
|          |                       |                                                                       |            |           |         |       |      | E'      | Help      | Archives           |   |  |  |
|          |                       |                                                                       | •          |           |         |       |      |         | Video     | Tutorials 🖸        |   |  |  |
| Help m   | enu on                | the Na                                                                | avig       | gation    | bar     |       |      |         | Tool help |                    |   |  |  |
|          |                       |                                                                       |            |           |         |       |      |         | Repo      | rt help            |   |  |  |
| Contact  | t FlyBas              | <b>se</b> forn                                                        | n or       | n the     | Navi    | gati  | on   |         | Info f    | or Authors         |   |  |  |
| bar and  | -                     |                                                                       |            |           |         | Ŭ     |      |         | Linkir    | ng to/from FlyBas  | e |  |  |
|          | i ut the              | Sottor                                                                |            |           | i pu    | 50    |      |         | Nome      | enclature          |   |  |  |
| •        |                       |                                                                       | •          |           | _       | •     |      |         | Curat     | ion documentation  | n |  |  |
| Come a   | nd see                | us dur                                                                | ing        | the r     | neet    | Ing   |      |         | New       | to Flies           |   |  |  |
| - we are | e at <b>Exh</b>       | ibitor                                                                | Bo         | oth 1     | 3       |       |      |         | Help      | Index              |   |  |  |
|          |                       |                                                                       |            |           |         |       |      |         | FlyBa     | se For Develope    | S |  |  |
|          |                       |                                                                       |            |           |         |       |      |         | Conta     | act FlyBase        |   |  |  |

The FlyBase Consortium comprises: Nick Brown, Giulia Antonazzo, Helen Attrill, Phani Garapati, Aoife Larkin, Steven Marygold, Gillian Millburn, Clare Pilgrim, Vitor Trovisco, Jose-Maria Urbano (FlyBase-Cambridge), Norbert Perrimon, Julie Agapite, Kris Broll, Lynn Crosby, Gil dos Santos, Kathleen Falls, Susan Russo Gelbart, L. Sian Gramates, Victoria Jenkins, Ian Longden, Beverley Matthews, Carol Sutherland, Christopher Tabone, Pinglei Zhou, Mark Zytkovicz (FlyBase-Harvard), Brian Calvi, Thomas Kaufman, Josh Goodman, Victor Strelets, Jim Thurmond (FlyBase-Indiana), Richard Cripps, Maggie Werner-Washburne, Phillip Baker (FlyBase-NewMexico).

FlyBase is supported by a grant from the National Human Genome Research Institute at the U.S. National Institutes of Health (U41HG000739).

Support is also provided by the British Medical Research Council (RG83674) and FlyBase Users all over the world.